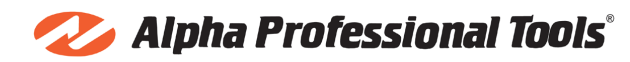

## **How To Use**

## **AWS-125 Wet Stone Cutter**

- 1. Select the desired blade for the application to be performed.
- 2. Attach the blade onto your AWS-125/225 Wet Stone Cutter making sure to pay attention to the blade direction.
- 3. Connect water supply hose to a standard garden hose.
- 4. Plug unit into power supply and reset the GFCI.
- 5. Open water control valve to the desired volume
- 6. Press power switch to begin your application.

Refer to the owner's manual for proper usage & mounting instructions for this tool.